#### CS 365 — Programming Language Concepts

#### The History of Programming Languages

<span id="page-0-0"></span>Jan 11 and 13, 2010

#### The Lambda Calculus

#### $\lambda$ m. $\lambda$ n. $\lambda$ z. $\lambda$ s.m(nzs)s

#### Plankalkül

```
P1 max3 (V0[:8.0],V1[:8.0],V2[:8.0]) => R0[:8.0]
max(V0[:8.0], V1[:8.0]) \implies Z1[:8.0]max(Z1[:8.0], V2[:8.0]) \implies R0[:8.0]END
```

```
P2 max (V0[:8.0], V1[:8.0]) \implies RO[:8.0]VO[:8.0] \Rightarrow Z1[:8.0](Z1[:8.0] \leq V1[:8.0]) \Rightarrow V1[:8.0] \Rightarrow Z1[:8.0]Z1[:8.0] \Rightarrow R0[:8.0]END
```
Rojas et al, http://www.zib.de/zuse/Inhalt/Programme/Plankalkuel/ Plankalkuel-Report/Plankalkuel-Report.htm

#### UNIVAC Short Code

#### $X3 = (X1+Y1)/X1*Y1$ X3 03 09 X1 07 Y1 02 04 X1 Y1 07Y10204X1Y1 0000X30309X1

http://en.wikipedia.org/wiki/Short Code (Computer language)

(ロ) (御) (君) (君) (君) 君 のぬの

## FORTRAN

```
REAL SUM6,SUM7,SUM8,DIF6,DIF7,DIF8,SUMINF
*
OPEN(6,FILE='PRN')
SUM6 = .9*(1.-0.1**6)/0.9SUM7 = .9*(1,-0.1**7)/0.9SUM8=.9*(1.-0.1**8)/0.9
SUMINF=0.9/(1.0-0.1)
DIF6 = SIMINF - SIM6DIF7 = SUMINF - SUM7DTF8 = SIMTNF - SIM8WRITE(6,*) 'INFINITE SUM = ', SUMINF
WRITE(6,*) 'SUM6 = ', SUM6, ' INFINITE SUM - SUM6 = ', DIF6
WRITE(6,*) 'SUM7 = ', SUM7, ' INFINITE SUM - SUM7 = ', DIF7
WRITE(6,*) 'SUM8 = ', SUM8, ' INFINITE SUM - SUM8 = ', DIF8
STOP
END
```
http://www.engin.umd.umich.edu/CIS/course.des/cis400/fortran/Fortran Example2.html

#### Fortran 77

```
PROGRAM TPK
      REAL A(0:10)
     READ (5,*) A
     DO 10 I = 10, 0, -1Y = FUN(A(I))IF ( Y . LT. 400) THEN
                    WRITE(6,9) I,Y
9 FORMAT(I10. F12.6)
             ELSE
                    WRITE (6,5) I
5 FORMAT(I10,' TOO LARGE')
             ENDIF
10 CONTINUE
     END
     REAL FUNCTION FUN(T)
     REAL T
     FUN = SQRT(ABS(T)) + 5.0*T**3END
```
<span id="page-5-0"></span>http://www.nsc.liu.se/ boein/f77to90/a7.html

(ロ) (御) (君) (君) (君) 君 のぬの

## COBOL

000100 ID DIVISION. 000200 PROGRAM-ID. ACCEPT1. 000300 DATA DIVISION. 000400 WORKING-STORAGE SECTION. 000500 01 WS-FIRST-NUMBER PIC 9(3). 000600 01 WS-SECOND-NUMBER PIC 9(3). 000700 01 WS-TOTAL PIC ZZZ9 000800\* 000900 PROCEDURE DIVISION. 001000 0000-MAINLINE. 001100 DISPLAY 'ENTER A NUMBER: '. 001200 ACCEPT WS-FIRST-NUMBER. 001300\* 001400 DISPLAY 'ANOTHER NUMBER: '. 001500 ACCEPT WS-SECOND-NUMBER. 001600\* 001700 COMPUTE WS-TOTAL = WS-FIRST-NUMBER + WS-SECOND-NUMBER. 001800 DISPLAY 'THE TOTAL IS: ', WS-TOTAL. 001900 STOP RUN.

<span id="page-6-0"></span>http://www.engin.umd.umich.edu/CIS/course.des[/ci](#page-5-0)s[40](#page-7-0)[0/](#page-5-0)[co](#page-6-0)[bo](#page-7-0)[l/](#page-0-0)[sec](#page-30-0)[cob](#page-0-0)[.ht](#page-30-0)[ml](#page-0-0)

# **COBOL**

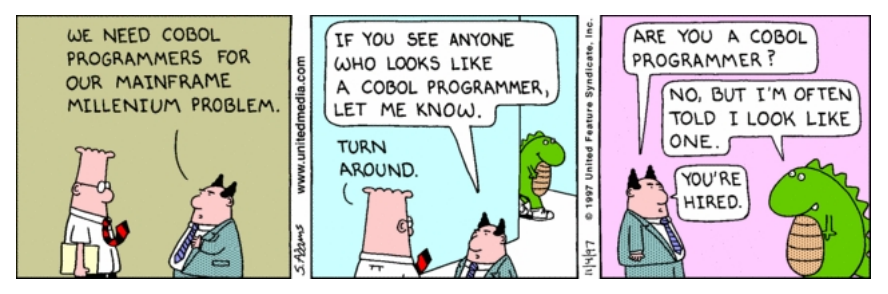

メロメ メタメ メミメ メミメ

 $2Q$ 

重

<span id="page-7-0"></span>Scott Adams, 1997

```
ALGOL
   begin
     integer N;
     Read Int(N);
     begin
       real array Data[1:N];
       real sum, avg;
       integer i;
       sum:=0;
       for i:=1 step 1 until N do
         begin real val;
           Read Real(val);
           Data[i]:=if val<0 then -val else val
         end;
       for i:=1 step 1 until N do
         sum:=sum + Data[i];
       avg:=sum/N;Print Real(avg)
     end
   end
           oure.des/cis400/algol/average.htm
```

```
(defun convert ()
(format t "Enter Fahrenheit ")
  (LET (fahr)
    (SETQ fahr (read fahr))
    (APPEND '(celsisus is) (*(- fahr 32)(/ 5 9)) )
 )
)
```
<span id="page-9-0"></span>http://www.engin.umd.umich.edu/CIS/course.des/cis400/lisp/convert.html

(ロ) (御) (君) (君) (君) 君 のぬの

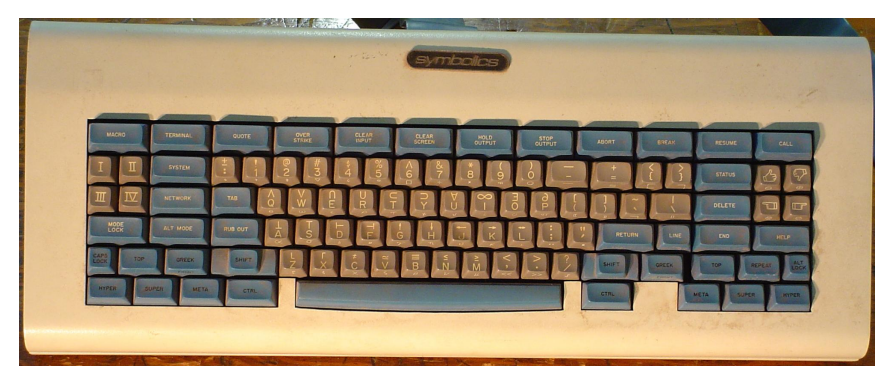

**K ロ ト K 御 ト K 君 ト K 君 ト** 

一番

 $2Q$ 

http://deskthority.net/viewtopic.php?f=2&t=98

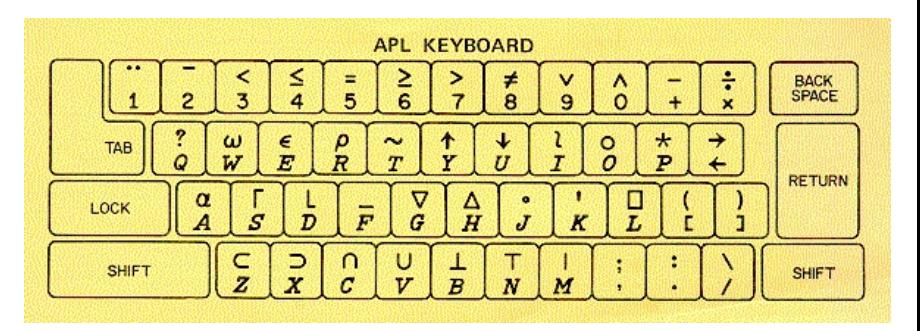

メロト メ御 ドメ 老 トメ 老 トリ (者)

 $299$ 

http://www.rexswain.com/aplinfo.html

 $X[4X+777]$ 

life+{t1  $\omega$ v.  $\lambda$ 3 4=+/, -1 0 10.  $\theta$ -1 0 10.  $\phi$ c $\omega$ }

http://en.wikipedia.org/wiki/APL (programming language)

# SNOBOL

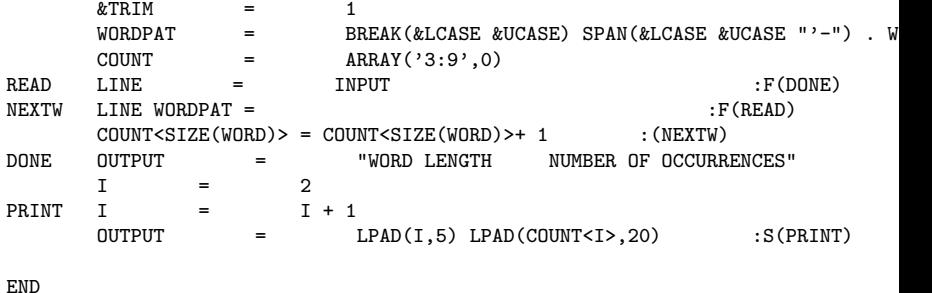

http://www.engin.umd.umich.edu/CIS/course.des/cis400/snobol/word.html

### BASIC

```
10 INPUT "ENTER TWO NUMBERS SEPARATED BY A COMMA:
20 LET S = N1 + N230 LET D = N1 - N2
40 LET P = N1 * N2
50 LET Q = N1 / N2
60 PRINT "THE SUM IS ", S
70 PRINT "THE DIFFERENCE IS ", D
80 PRINT "THE PRODUCT IS ", P
90 PRINT "THE QUOTIENT IS ", Q
100 END
```
http://www.engin.umd.umich.edu/CIS/course.des/cis400/basic/mathoper.htm

(ロ) (御) (君) (君) (君) 君 のぬの

# LOGO

FORWARD 100 ; draws a square with sides 100 units long LEFT 90 FORWARD 100 LEFT 90 FORWARD 100 LEFT 90 FORWARD 100 LEFT 90

http://en.wikipedia.org/wiki/Logo (programming language)

#### Forth

```
0 CONSTANT ${
: -\frac{1}{2} CELLS + CELL+ @ COUNT ; (addr ix -- 'strings )
: }$ CREATE ( addr * u - ) DUP, 0 ?DO, LOOP
DOES> ( ix -- c-addr u ) DUP @ 1- ROT - ->$$ ;
: }s$ CREATE ( addr*u u -- ) DUP 3 / , 0 ?DO , LOOP
DOES> (ix --c - addr u) DUP @ 1- ROT - 3 * 3 CHOOSE + ->$$ ;
: }r$ CREATE ( addr*u u -- ) DUP , 0 ?DO , LOOP
D0ES ( -- c-addr u ) DUP @ CHOOSE ->$$ ;
S" phrases.forth" INCLUDED
' filler >BODY @ CONSTANT #phrases
' intros >BODY @ CONSTANT #intros
: Split-At-Char ( addr1 n1 char -- addr2+n2 n1-n2 addr2 n2 )
LOCALS| ch |
ch SKIP
2DUP ch SCAN TUCK 2>R - 2R> 2SWAP ;
: CR' CR 0 linecount ! :
: SPACE' linecount @ IF SPACE 1 linecount +! THEN ;
: TYPE' DUP linecount +! TYPE ; ( char -- )
: -FITS? linecount @ + RMARGIN > ; ( #chars -- TRUE=fits-on-this-line )
: ANOTHER? DUP ; ( #chars -- TRUE=string-not-empty )
```
http://www.forth.com/starting-forth/sf12/wordgame.forth

### Lucid

```
prime
  where
     prime = 2 fby (n whenever isprime(n));
     n = 3 fby n+2;
     isprime(n) = not(divs) asa divs or prime*prime > N
                     where
                       N is current n;
                       divs = N mod prime eq 0;
                     end;
  end
```
http://en.wikipedia.org/wiki/Lucid (programming language)

### Prolog

```
gcd(A, B, GCD) :- A = B, GCD = A.
gcd(A, B, GCD) :- A < B, NB is B - A, gcd(A, NB, GCD).
gcd(A, B, GCD) :- A > B, NA is A - B, gcd(NA, B, GCD).
fib(0.1).
fib(1,1).
fib(N,F) :- N > 1, N1 is N - 1, N2 is N - 2,
    fib(N1,F1), fib(N2,F2), F is F1 + F2.
ack(0,N,A) :- A is N + 1.
ack(M1,0,A) :- M > 0, M is M - 1, ack(M,1,A).
ack(M1,N1,A) :- M1 > 0, N1 > 0, M is M - 1, N is N - 1,
   ack(M1,N,A1),ack(M,A1,A).
```
(ロ) (個) (目) (目) (目) 目 のQC

http://cs.wwc.edu/KU/PR/Prolog.html

PL/I

```
BUBBLE: PROCEDURE(ARRAY,N); /* BUBBLE SORT*/
         DECLARE (I,J) FIXED BIN(15);
          DECLARE S BIT(1); /* SWITCH */DECLARE Y FIXED BIN(15); /* TEMPO */
         DO I = N-1 BY -1 TO 1;
           S = '1'B;
           DO J = 1 TO I;
              IF X(J) > X(J+1) THEN DO;
               S = '0'B;
               Y = X(J):
               X(J) = X(J+1):
               X(J+1) = Y:
               END;
             END;
            IF S THEN RETURN;
            END;
         RETURN;
          END SRT;
```
http://www.engin.umd.umich.edu/CIS/course.des/cis400/pl1/pl1bubble.html

#### Pascal

```
program ArithFunc;
  const
   Sentinel =0.0;
 var
   X:Real;
begin
  writeln('After each line enter a real number or 0.0 to stop');
   writeln;
   writeln('X', 'Trunc(x)' :16, 'Round(X)' :10, 'Abs(X)' :10,
           'Sqr(X)' : 10, 'Sqrt(Abs(X))' : 15);readln (X);
   while X <> Sentinel do
     begin
       writeln (Trunc(X) : 17, Round(X) : 10, Abs(X) : 10:2,
                 Sqr(x) :10:2, Sqrt(Abs(X)) :10:2);
       readln(X);
     end
end.
```
http://www.engin.umd.umich.edu/CIS/course.des/cis400/pascal/arithmetic.

### Ada

```
package body ArrayCalc is
        function sum return integer is
                temp: integer;
        -- Body of function sum
                begin
                temp := 0;for i in 1..v.sz loop
                        temp := temp + v.val(i);end loop;
                        v.sz:=0:
                        return temp;
                        end sum;
                procedure setval(arg:in integer) is
                        begin
                        v.sz:= v.sz+1:
                        v.val(v.sz):=arg;end setval; end;
```
<span id="page-20-0"></span>http://www.engin.umd.umich.edu/CIS/course.des/cis400/ada/array\_summation

# **BCPL**

```
// Routine to compute a checksum of a
// named file, simplified from a compiler example.
GET "libhdr"
```

```
LET start() = VALOFC LET args = VEC 50
     LET instream = 0LET outstream = 0LET sum = 314159IF rdargs("FROM/A, TO/K", args, 50) = 0 DO
     $( writes("Bad arguments for CHECKSUM*n")
        RESULTIS 20
     $)
     instream := findinput(args!0)
     IF instream = 0 DO \frac{2}{3} writef("can't open \frac{1}{6}s*n", args!0)
                            RESULTIS<sub>20</sub>
                         $)
     selectinput(instream)
http://cgibin.erols.com/ziring/cgi-bin/cep/cep.pl? alpha=b
```
 $\equiv$  990

```
printn(n,b) {
        extrn putchar;
        auto a;
        if(a=n/b) /* assignment, not test for equality */
                printn(a, b); /* recursive */
        putchar(n/b + '0');}
```
<span id="page-22-0"></span>http://en.wikipedia.org/wiki/B (programming language)

#### Simula

BEGIN INTEGER X, N, SUM, MAX;

```
IF LASTITEM THEN OUTTEXT ("NULL LIST") ELSE
BEGIN SUM:=MAX:=ININT;
N := 1:
WHILE LASTITEM DC
BEGIN X:=ININT;
N: = N + 1:
IF X > MAX THEN MAX:=X:
SUM:=SUM+X;
END;
OUTTEXT("LIST LENGTH = "); OUTINT (N, 6);
OUTTEXT(", HIGHEST = "); OUTINT (MAX, 6);
OUTTEXT(", AVERAGE = "); OUTFIX (SUM/N, 2,, 8);
```
END; OUTIMAGE; END

http://www.engin.umd.umich.edu/CIS/course.des/cis400/simula/f1.html

### **Smalltalk**

```
|scfk|
f := Array new: 26.
s := Prompter prompt: 'Enter line'
default: ''.
1 to: 26 do [:i | f at: i put: 0].
1 to: s size do: [:i |
c := (s at: i) asLowerCase.c isLetter
ifTrue: [
k := c asciiValue - ka asciiValue + 1
]
].
\hat{f}
```
http://www.engin.umd.umich.edu/CIS/course.des/cis400/smalltalk/freq.htm

#### Eternal Flame by Bob Kanefsky (Parody on God lives on Terra by Julia Ecklar)

I was taught assembler in my second year of school. It's kinda like construction work – with a toothpick for a tool. So when I made my senior year, I threw my code away, And learned the way to program that I still prefer today.

メロト メ都 トメ 君 トメ 君 トー

隱

Now, some folks on the Internet put their faith in  $C_{++}$ . They swear that it's so powerful, it's what God used for us. And maybe it lets mortals dredge their objects from the C. But I think that explains why only God can make a tree.

K ロ K K d K K K X X R X X R X R R

For God wrote in Lisp code When he filled the leaves with green. The fractal flowers and recursive roots: The most lovely hack I've seen. And when I ponder snowflakes, never finding two the same, I know God likes a language with its own four-letter name.

K ロ K K d K K K X X R X X R X R R

Now, I've used a SUN under Unix, so I've seen what C can hold. I've surfed for Perls, found what Fortran's for, Got that Java stuff down cold. Though the chance that I'd write COBOL code is a SNOBOL's chance in Hell. And I basically hate hieroglyphs, so I won't use APL.

★ ロン → 御 > → ( 할 > → 할 > → 할

<span id="page-29-0"></span>Now, God must know all these languages, and a few I haven't named. But the Lord made sure, when each sparrow falls, that its flesh will be reclaimed. And the Lord could not count grains of sand with a 32-bit word. Who knows where we would go to if Lisp weren't what he preferred?

★ ロン → 御 > → ( 할 > → 할 > → 할

And God wrote in Lisp code Every creature great and small. Don't search the disk drive for man.c, When the listing's on the wall. And when I watch the lightning burn Unbelievers to a crisp, I know God had six days to work, So he wrote it all in Lisp.

K ロ K K d K K K X X R X X R X R R

 $2Q$ 

<span id="page-30-0"></span>Yes, God had a deadline. So he wrote it all in Lisp.

#### Are programming languages languages?

In some universities, the systems used [to program computers] (BASIC, PASCAL, LISP, etc), metaphorically referred to as "programming languages," can now be substituted for the study of French, German, or Russian, the faster to make the students computer literate. These are not, of course, languages at all; they are coding systems.

<span id="page-31-0"></span>Theodore Roszak, "Computers and Reason"

K ロ K K 優 K K 활 K K 활 K … 활

#### Are programming languages languages?

The typical person's understanding of the language he uses, however, is not so profound as to prevent him from labeling someting as a language that might resemble one only superficially. Thus, it is not surprising that the systems of notation which we use to communicate with our compuers came to be known as "programming languages." In fact, the very first programmer, Lady Lovelace, seems to have had the idea of a programming language as early as 1846...

In view of the venerable past of the programming language concept, it would be pedantic to attempt to demonstrate that programming languages are not "real" languages. Languages are what they say they are, and we ar perfectly entitiled to include systems of communication between man and computer under the same rubric as systems of communication between man and man or beast and beast.

Gerald Weinberg, The Psychology of [Co](#page-31-0)[mpu](#page-30-0)[t](#page-29-0)[er Pr](#page-30-0)[og](#page-0-0)[ram](#page-30-0)[mi](#page-0-0)[ng](#page-30-0)